# ФИЗИЧЕСКОЕ И КОМПЬЮТЕРНОЕ МОДЕЛИРОВАНИЕ ТРАНСКРАНИАЛЬНОЙ МАГНИТНОЙ СТИМУЛЯЦИИ

Мельникова В. В., Давыдов М. В.

Кафедра электроники, кафедра информатики,

Белорусский государственный университет информатики и радиоэлектороники

Объединённый институт проблем информатики Национальной академии наук Беларуси

Минск, Республика Беларусь

E-mail: melnikovav.v.work@gmail.com, davydov-mv@bsuir.by

На основе снимков МРТ была разработана методика построения гомогенной антропоморфной модели головного мозга. Была смоделирована трехмерная модель головы человека и различные виды индукторов в программном пакете SolidWorks. Затем проводился физический эксперимент с целью нахождения нужной концентрации и массовой доли солевого раствора для приближения электрической проводимости губчатого вещества к электрической проводимости серого вещества головного мозга. После этого, используя полученные в ходе эксперимента и программного моделирования данные, проводится эксперимент по физическому моделированию ТМС

## Введение

В начале работы было сделано программное моделирование ТМС, которое можно разделить на несколько этапов:

- 1. Создание модели головы
- 2. Создание различных видов индукторов
- 3. Задание электрических параметров построенной модели и построение сетки
- 4. Результаты моделирования Физический эксперимент также состоял из нескольких этапов:
	- 1. Проведение исследования проводимости
	- 2. Проведение ТМС на модели

#### I. Компьютерное моделироние

Метод создания модели головы. Построение модели выполнено на основе МРТ изображений, полученных из открытой базы данных OASIS [2]. Данные МРТ имеют расширение DICOM(\*.DICOM). Импортирование в программу 3DSlicer позволяет получить ряд изображений в трех проекциях.

На втором этапе выполнялась сегментация изображений. Сегментация вручную довольно долгий процесс, так как МРТ может содержать более 500 слоев для каждой проекции, 3D Slicer позволяет автоматизировать этот процесс. В результате использования встроенных функций каждый слой изображений будет разделен на 2 зоны.

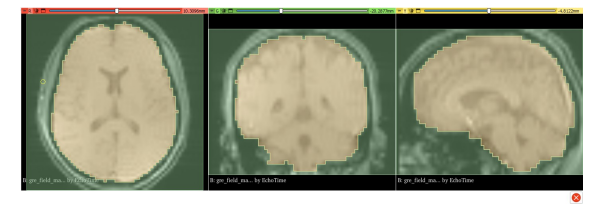

Рис. 1 – Сегментированные МРТ – изображения

Модель, полученная после преобразования имеет формат STL(\*.stl), но для проведения

исследований в таких средах, как, например, COMSOL Multiphysics, эту модель следует конвертировать в твердое тело, для этого необходимо воспользоваться средой моделирования SOLIDWORKS.

Далее рассмотрим модели индукторов. При проведении ТМС используются основные виды индукторов: «большой кольцевой», «малый кольцевой», «восьмерка». Данные индукторы были созданы в среде моделирования SOLIDWORKS и затем импортированы для дальнейшего использования в COMSOL.

### II. Результаты моделирования

По результатам программного вычисления характеристик была проанализирована глубина и площадь воздействия каждого индуктора. Ниже приведен пример работы одного из индукторов, где с помощью цветной графики визуализировано воздействие на мозг индуктором «кольцевой большой».

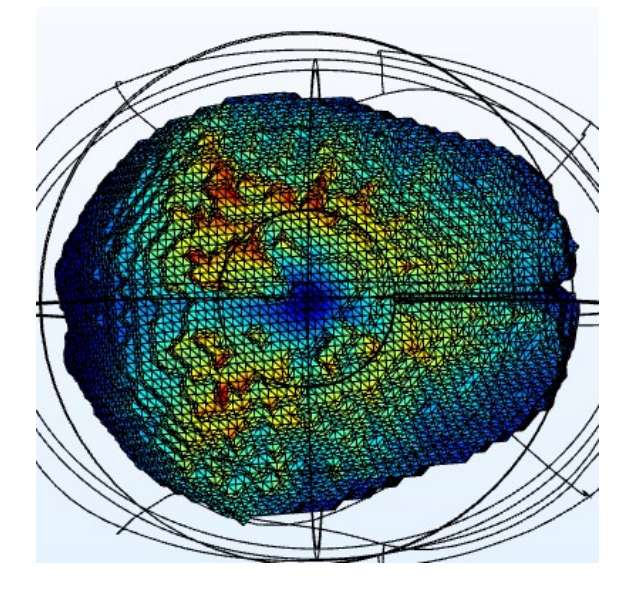

Рис. 2 – Плотность индукционного тока при ТМС гетерогенной антропоморфной модели мозга

При моделировании установлено, что ис-водимости g: пользование различных типов индукторов позволяет изменять площадь стимуляции тканей мозга.

# III. Физический эксперимент. Проведение исследования проводимости

Данное исследование проводилось с целью нахождения нужной концентрации и массовой доли солевого раствора для приближения электрической проводимости губчатого вещества к электрической проводимости серого вещества головного мозга. Подготовка к исследованию заключалась в создании электродов и закупке необходимых материалов: соль, губки, плата, медицинский шприц. При создании электродов использовалась плата, покрытая медью. Данная плата была разделена на две равные части (6x6 см). После разделения платы проводилось вытравливание меди методом кислотного травления (хлорид железа). Результат травления показан на рисунке 3.1. Расстояние между площадками составило 4 см, а размер самой площадки составляет 0.5x5 см.

Исследование проводилось при помощи прибора «Измеритель иммитанса Е7-20». Губка, пропитанная солевым раствором, помещалась между двумя электродами, подключенными к измерителю иммитанса. Далее производилось снятие показаний.

Затем был сделан расчет электрической проводимости. Для расчетов использовалась формула удельного электрического сопротивления p:

$$
p = \frac{R \ast S}{l}
$$

где  $l$  – расстояние между электродами  $(4cm)$ ,  $R$  – сопротивление, S – площадь поперечного сечения образца.

Так как электрическая проводимость является обратной величиной от удельного сопротивления, формула для расчета электрической про-

$$
g=\frac{1}{p}=\frac{l}{R*S}
$$

Анализ проводился с использованием научной публикации, из которой были взяты значения электрической проводимости серого вещества при разных частотах

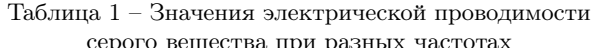

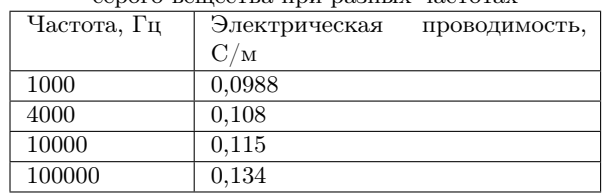

Был сделан вывод, что для получения электрической проводимости соответствующей серому веществу необходимо использовать дистиллированную воду массовой долей от 1 до 1,5 мл, либо 1% раствор соли с массовой долей около 0,5 мл. Стоит отметить, что полученные данные применимы исключительно для губчатого вещества размером 6x6 см, массой 1,8 г.

#### Список литературы

- 1. Транскраниальная магнитная стимуляция: клиническое применение и научные перспективы [Электронный ресурс]. – Режим доступа: [https://natural](https://natural-sciences.ru/ru/article/view?id=35521)[sciences.ru/ru/article/view?id=35521](https://natural-sciences.ru/ru/article/view?id=35521)
- 2. Соловьева, Г. Р. Магнитотерапевтическая аппаратура / Г. Р. Соловьева. – М.: Медицина, 1991. – 176 с.
- 3. The Open Access Series of Imaging Studies. [Электронный ресурс]. Режим доступа: [https://www.oasis](https://www.oasis-brains.org)[brains.org](https://www.oasis-brains.org)
- 4. COMSOL Multiphysics. [Электронный ресурс]. Режим доступа: <https://www.comsol.com>
- 5. Dielectric Properties » IT'IS Foundation [Электронный ресурс]. – Режим доступа: [https://itis.swiss/virtual-population/](https://itis.swiss/virtual-population/tissueproperties/database/dielectric-properties/) [tissueproperties/database/dielectric-properties/](https://itis.swiss/virtual-population/tissueproperties/database/dielectric-properties/)